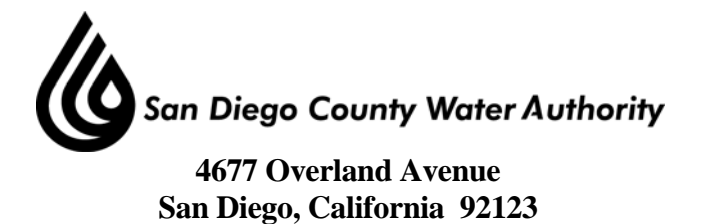

## **SPECIAL BOARD OF DIRECTORS' MEETING**

## **Board Room**

## **July 12, 2012**

## **1:30 p.m.**

- 1. Call to order.
- 2. Roll call Determination of a quorum. A. Report on proxies received.
- 3. Public comment.
- 4. Workshop on issues related to the Carlsbad Desalination Project.
	- 4-A Continued discussion on incorporating the Carlsbad Desalination Project into Water Authority Rate and Charge Structure.
	- 4-B Overview of Proposed Agreement Requirements for Member Agency purchases of Carlsbad Desalination Project water from the Water Authority as a Local Supply.
- 5. Adjournment.

Doria F. Lore Clerk of the Board

**NOTE**: All public documents provided to the Board for this meeting including materials related to an item on this agenda and submitted to the Board of Directors within 72 hours prior to this meeting may be reviewed at the San Diego County Water Authority headquarters located at 4677 Overland Avenue, San Diego, CA 92123 at the reception desk during normal business hours.